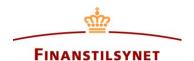

## Set up subscription

You may receive a notice every time a new published announcement meets one or several search criteria. The system will forward a message to the mail address stated in the subscription.

Follow the below steps:

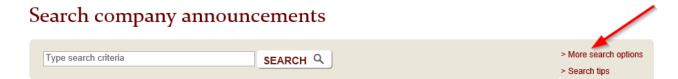

1) Make a search including the criteria of your choice and choose a future end date for the period of search. See the below example where "Short selling" is chosen as announcement type and a date in the future is chosen for "Time to":

## Search company announcements

SEARCH ANNOUNCEMENTS Q

Complete one or more boxes and press the key "Search announcements" If you wish to subscribe to future announcements you need to choose a date in the future. You will be notified each time a new published announcement will match your search criteria Search for company announcements Headline ? Name (undertaking/person) ? Issuer CVR-no. ? Announcer CVR-no. ? Announcement ID ? Announcement type Shortselling Include historical data in search result Language of announcement All Shareholder's country of residence: MADE PUBLIC AT Time from 01 V . 03 V . 2017 V at 00 V : 00 V Time to 31 V . 12 V . 2018 V at 23 V : 59 V

2) After pressing the button [Search announcements] you may subscribe to this search.

## Search results

Your have searched in the Danish FSA's database of company announcements for:

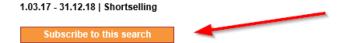

3) Fill in the fields indicated. "Headline" will be used as subject in the mail forwarded to the mail address stated each time a new shortselling notification for publication is made. Finally choose "Save subscription".

## Search results

Your have searched in the Danish FSA's database of company announcements for:

RSS

1.03.17 - 31.12.18 | Shortselling

Close

You can subscribe to this search.

An e-mail will be sent to the entered e-mail address every time a new published announcement matches the search criteria. Please note that you will only receive mail if your search criteria included a future date.

You can always unsubscribe to this service. In the e-mail you can unsubscribe via an included link.

| Headline:                        |  |
|----------------------------------|--|
| Notice about new short positions |  |
| -mail:                           |  |
| name@mail.abc                    |  |
| he subscription ends at:         |  |
| 01 V 12 V 2018 V<br>Time:        |  |
| 00 🗸 00 🗸                        |  |
| Save subscription                |  |